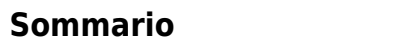

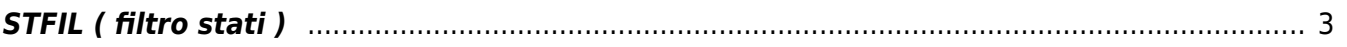

## <span id="page-2-0"></span>**STFIL ( filtro stati )**

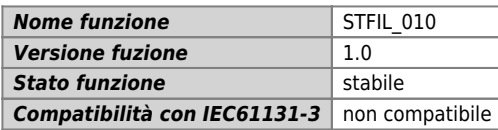

## **Raffigurazione grafica :**

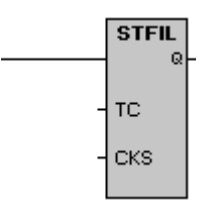

## **Ingressi / uscite :**

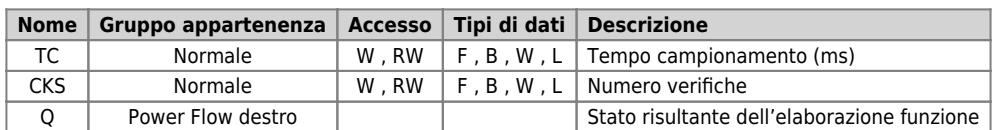

Il blocco funzione STFIL è usato per filtrare lo stato di un ingresso digitale in base ad un tempo di campionamento (TC) ed un numero di verifiche (CKS).

Documento generato automaticamente da **Qem Wiki** -<https://wiki.qem.it/> Il contenuto wiki è costantemente aggiornato dal team di sviluppo, è quindi possibile che la versione online contenga informazioni più recenti di questo documento.